# Package 'swCRTdesign'

October 25, 2019

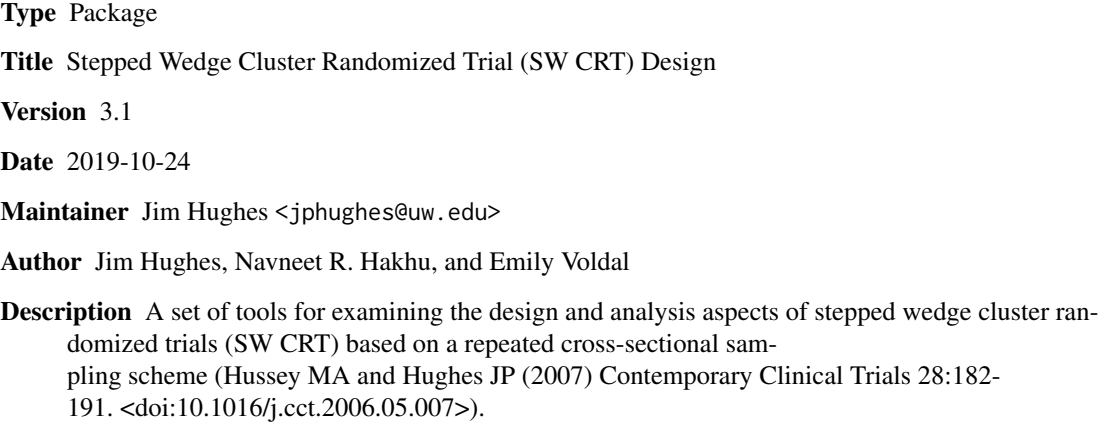

License GPL-2

NeedsCompilation no

Repository CRAN

Date/Publication 2019-10-25 19:10:02 UTC

# R topics documented:

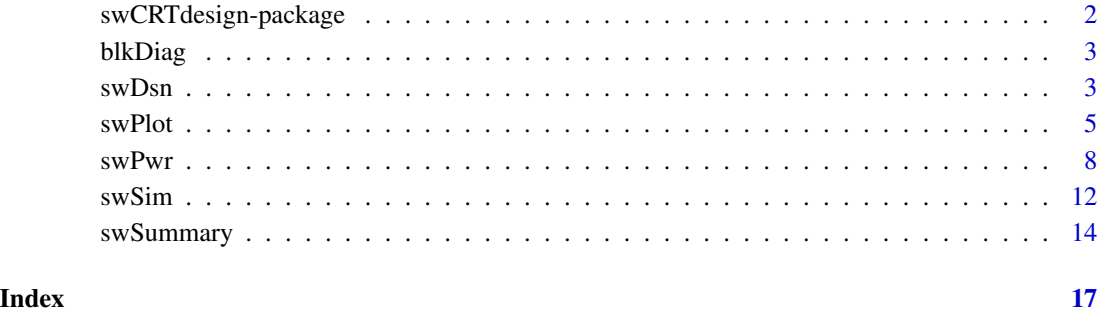

<span id="page-1-0"></span>swCRTdesign-package *Stepped Wedge Cluster Randomized Trial (SW CRT) Design*

# Description

This package includes functions for the design and analysis of stepped wedge cluster randomized trials according to a repeated cross-sectional sampling scheme. Four primary functions - swPwr, swSim, swSummary, and swPlot - and two support functions - blkDiag, swDsn - are included. The blkDiag function creates a block diagonal matrix from a specified array or list of block-matrices. The swDsn function creates a stepped wedge (SW) design object based on specified information on clusters, time points, and the two arms of the cluster randomized trial (CRT). The swPwr function computes the (two-sided) power of treatment effect  $(\theta)$  for the specified SW CRT design via weighted least squares (WLS), where the response/outcome of interest is assumed to come from a mixed effects model with random time effects and (possibly correlated) random intercepts and random treatment effects. The random time effects apply to all time points, and time is treated as categorical. The swSim function generates individual-level data consisting of response, treatment, time, and cluster variables based on a specified SW CRT design. The swSummary function computes the mean, sum, or number of non-missing response values for clusters separately or aggregated by wave at each time point from stepped wedge data that includes, at least, response, treatment, time, and cluster variables. The swPlot function plots mean response as a combined or separate plot, for waves and clusters. Some features of the package are also available as a shiny app, available online (https://swcrtdesign.shinyapps.io/stepped\_wedge\_power\_calculation/) or to download and run locally (https://github.com/swCRTdesign/Stepped-wedge-power-calculation).

# Details

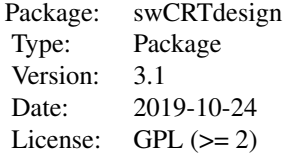

#### Author(s)

James P Hughes, Navneet R Hakhu, and Emily C Voldal

Maintainer: James P Hughes <jphughes@uw.edu>

#### References

Hussey MA, Hughes JP. Design and analysis of stepped wedge cluster randomized trials. Contemporary Clinical Trials 2007;28:182-191.

<span id="page-2-0"></span>

# **Description**

blkDiag returns block diagonal matrix based on specified square blocks (either as an array or a list).

#### Usage

blkDiag(z)

# Arguments

z numeric (array or list): User-specified matrices to be combined into one block diagonal matrix.

## Value

numeric (matrix): blkDiag gives a block diagonal matrix.

# Author(s)

James P Hughes and Navneet R Hakhu

# Examples

```
library(swCRTdesign)
# Example 1 (input: array)
blkDiag.Ex1.array <- blkDiag( z=array(1:12, c(2,2,3)) )
blkDiag.Ex1.array
# Example 2 (input: list)
blkDiag.Ex2.list \leftarrow blkDiag( z=list(matrix(1,2,2), diag(2,3), matrix(3,4,4)) )
blkDiag.Ex2.list
```
swDsn *Study design of Stepped Wedge Cluster Randomized Trial (SW CRT)*

# Description

swDsn returns a SW CRT study design object based on a repeated cross-sectional sampling scheme. All clusters that start the intervention at a given time point are collectively referred to as a wave or sequence. There many be a variable number of clusters in each wave. By default, all clusters are assumed to start in the control condition. Fractional treatment effect may be specified for each time after the intervention is introduced. Additional observations may be added to the end of the trial after the intervention has been introduced in all clusters. For incorporating transition periods where no data is collected, see swPwr. swDsn is used by other functions in this package.

# Usage

# swDsn(clusters, tx.effect.frac = 1, extra.time = 0, all.ctl.time0 = TRUE)

# Arguments

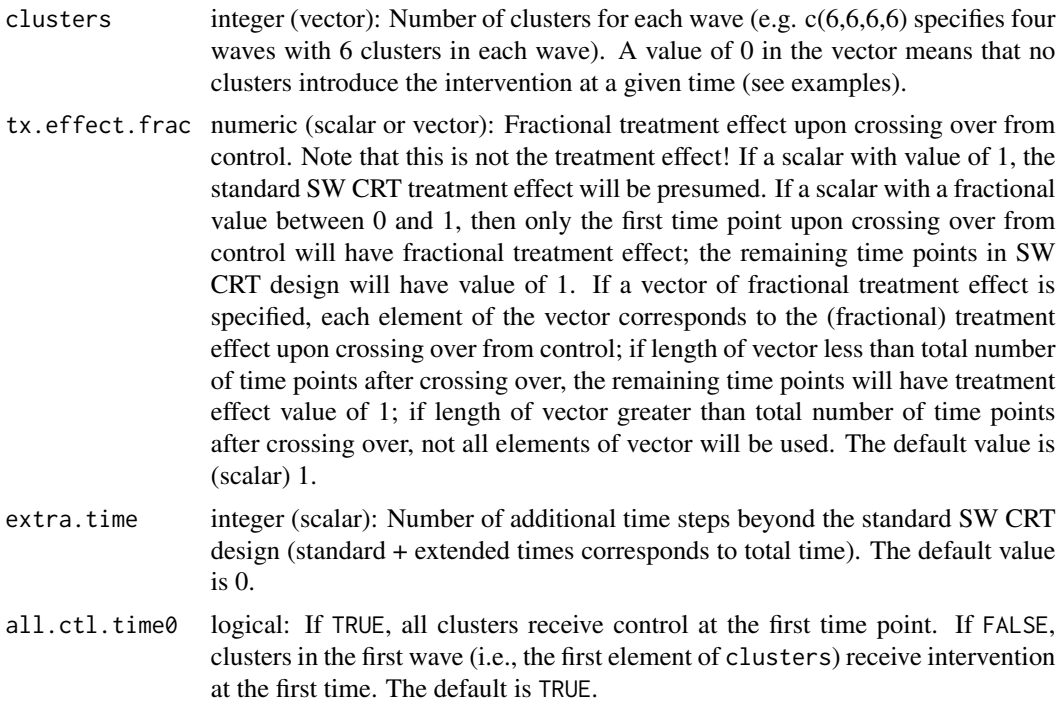

# Value

numeric (list): Returns the following user-specified and computed objects

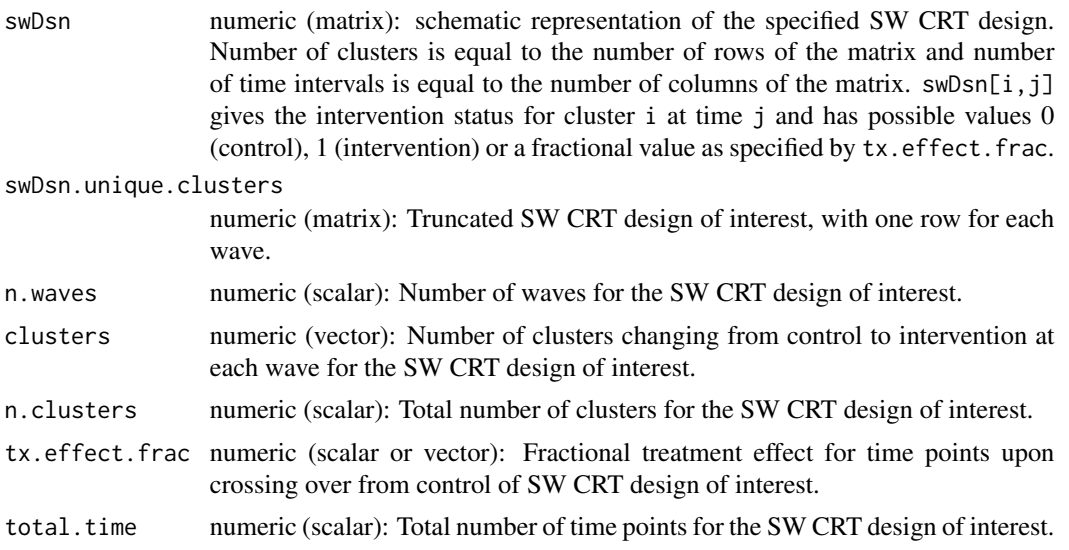

### <span id="page-4-0"></span>swPlot 5

```
extra.time numeric (matrix): Number of time points added on to the standard SW CRT
                  time points for the user-specified values (i.e., extending the trial).
```
# Author(s)

James P Hughes and Navneet R Hakhu

# References

Hussey MA, Hughes JP. Design and analysis of stepped wedge cluster randomized trials. Contemporary Clinical Trials 2007;28:182-191.

# Examples

```
library(swCRTdesign)
# Example 1 (Equal clusters per wave, standard SW design)
swDsn.Ex1.std <- swDsn( clusters=c(3,3,3) )
swDsn.Ex1.std$swDsn
```

```
# Example 2 (Equal clusters per wave, extended SW design)
swDsn.Ex1.extend <- swDsn( clusters=c(3,3,3), extra.time=2 )
swDsn.Ex1.extend$swDsn
```

```
# Example 3 (Equal clusters per wave, not all ctl at time 0, "standard" for time SW design)
swDsn.Ex1.std.noAllctl <- swDsn( clusters=c(3,3,3), all.ctl.time0=FALSE )
swDsn.Ex1.std.noAllctl$swDsn
```

```
# Example 4 (Equal clusters per wave, not all ctl at time 0, extended SW design)
swDsn.Ex1.extend.noAllctl <- swDsn(clusters=c(3,3,3), extra.time=2, all.ctl.time0=FALSE)
swDsn.Ex1.extend.noAllctl$swDsn
```

```
# Example 5 (Unequal clusters per wave, standard SW design)
swDsn.Ex1.std.unequal <- swDsn( clusters=c(3,0,2) )
swDsn.Ex1.std.unequal$swDsn
```

```
# Example 6 (Unequal clusters per wave, extended SW design)
swDsn.Ex1.extend.unequal <- swDsn( clusters=c(3,0,2), extra.time=2 )
swDsn.Ex1.extend.unequal$swDsn
```

```
# Example 7 (Unequal clusters per wave, extended SW design)
swDsn.Ex1.extend.unequal.varyTxEffect <- swDsn( clusters=c(3,0,2), tx.effect.frac=c(0.8,0.9,1.0),
extra.time=2 )
swDsn.Ex1.extend.unequal.varyTxEffect$swDsn
```
swPlot *Plot of Mean Response/Outcome for Stepped Wedge Cluster Randomized Trial (SW CRT)*

# Description

swPlot returns plot of the mean response versus time based on waves and/or clusters from a SW CRT.

# Usage

```
swPlot(response.var, tx.var, time.var, cluster.var, data, choose.mfrow=NULL,
by.wave=TRUE, combined.plot=TRUE, choose.xlab="Time", choose.main=NULL,
choose.pch=NULL, choose.cex=1, choose.tx.col=NULL, choose.tx.lty = c(2,1),
choose.ncol=2, choose.tx.pos="topright", choose.legend.pos="right")
```
# Arguments

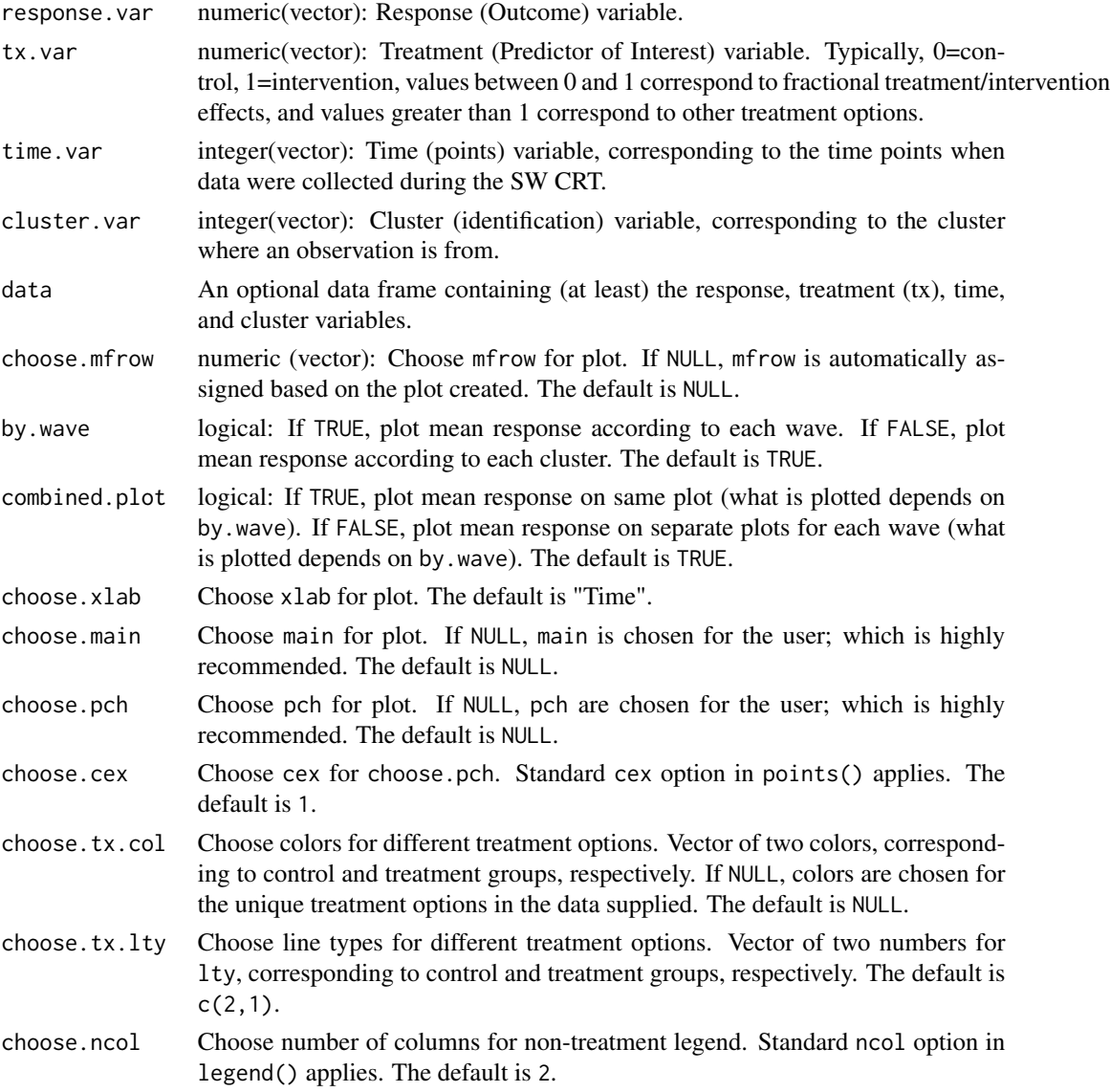

### swPlot  $\sim$  7

choose.tx.pos Choose where to place treatment colors "legend". Standard legend() positions apply. The default is "topright"; if this covers points, it should be changed.

choose.legend.pos

Choose where to place the non-treatment legend. Standard legend() positions apply. The default is "right"; if this covers points, it should be changed. If "mouseclick", user specifies location with mouse/trackpad by clicking on the plot that appears. Specify NULL to remove legend.

# Details

Returns a plot of the mean response versus time with a combination of by wave (TRUE / FALSE) and combined plot (TRUE / FALSE) from a SW CRT.

# Author(s)

James P Hughes, Navneet R Hakhu, and Emily C Voldal

# References

Hussey MA, Hughes JP. Design and analysis of stepped wedge cluster randomized trials. Contemporary Clinical Trials 2007;28:182-191.

#### Examples

```
library(swCRTdesign)
# Example 1 (Generating SW CRT data)
# (binary response with 1 missing value, 5 clusters, 4 time points)
n.Ex1 < -120p0.Ex1 <- 0.05
clusters.Ex1 \leftarrow c(2,2,1)dsn.Ex1 <- swDsn( clusters=clusters.Ex1 )
time.Ex1 \leq \leq (1:dsn.Ex1$total.time)*4 - 4response.Ex1 <- rbinom(n.Ex1 * dsn.Ex1$n.clusters * dsn.Ex1$total.time, 1, p0.Ex1)
response.Ex1[1] <- NA
tx.Ex1 <- as.vector( apply( dsn.Ex1$swDsn, 1, function(z){rep(z, n.Ex1)}))
time.Ex1 <- rep( time.Ex1, n.Ex1 * dsn.Ex1$n.clusters )
cluster.Ex1 <- rep( 1:dsn.Ex1$n.clusters, each=n.Ex1 * dsn.Ex1$total.time )
data.Ex1 <- data.frame(response.Ex1, tx.Ex1, time.Ex1, cluster.Ex1)
# Example 1 (Mean Response vs Time, by.wave=TRUE, combined.plot=TRUE)
```

```
swPlot(response.Ex1, tx.Ex1, time.Ex1, cluster.Ex1, data.Ex1, by.wave=TRUE,
combined.plot=TRUE, choose.tx.pos="bottomright", choose.legend.pos="bottom")
```

```
# Example 2 (Mean Response vs Time, by.wave=TRUE, combined.plot=FALSE)
swPlot(response.Ex1, tx.Ex1, time.Ex1, cluster.Ex1, data.Ex1, by.wave=TRUE,
combined.plot=FALSE, choose.tx.pos="bottomright", choose.legend.pos="bottom")
```

```
# Example 3 (Mean Response vs Time, by.wave=FALSE, combined.plot=TRUE)
swPlot(response.Ex1, tx.Ex1, time.Ex1, cluster.Ex1, data.Ex1, by.wave=FALSE,
combined.plot=TRUE, choose.tx.pos="bottomright", choose.legend.pos="bottom")
```

```
# Example 4 (Mean Response vs Time, by.wave=FALSE, combined.plot=FALSE)
swPlot(response.Ex1, tx.Ex1, time.Ex1, cluster.Ex1, data.Ex1, by.wave=FALSE,
combined.plot=FALSE, choose.tx.pos="bottomright", choose.legend.pos="bottom")
```
<span id="page-7-1"></span>swPwr *Power of Stepped Wedge Cluster Randomized Trial (SW CRT)*

# Description

swPwr returns (two-sided) power of treatment effect  $(\theta)$  for the specified SW CRT design using a linear models weighted least squares (WLS) approach. The response/outcome of interest can be binomial or Gaussian distributed and is assumed to come from a model with random intercepts, random treatment effects, and random cluster-specific time effects. Variance components can be specified using either tau, eta, rho, and gamma, or icc and cac (see details). If a random intercepts only model is used (i.e., eta and gamma are 0 and n is constant over clusters and time), then the power calculation is comparable to the closed-form formula of [Hussey and Hughes, 2007].

# Usage

```
swPwr(design, distn, n, mu0, mu1, sigma, tau, eta, rho, gamma,
icc, cac, alpha=0.05, retDATA=FALSE, silent=FALSE)
```
# Arguments

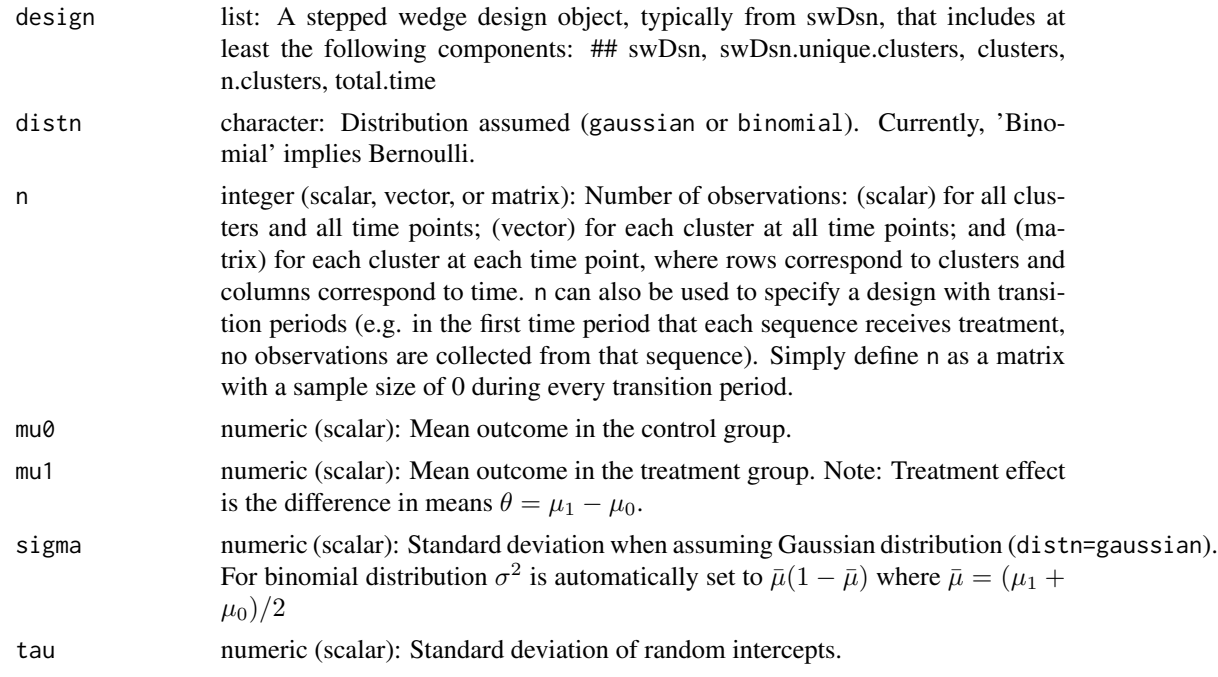

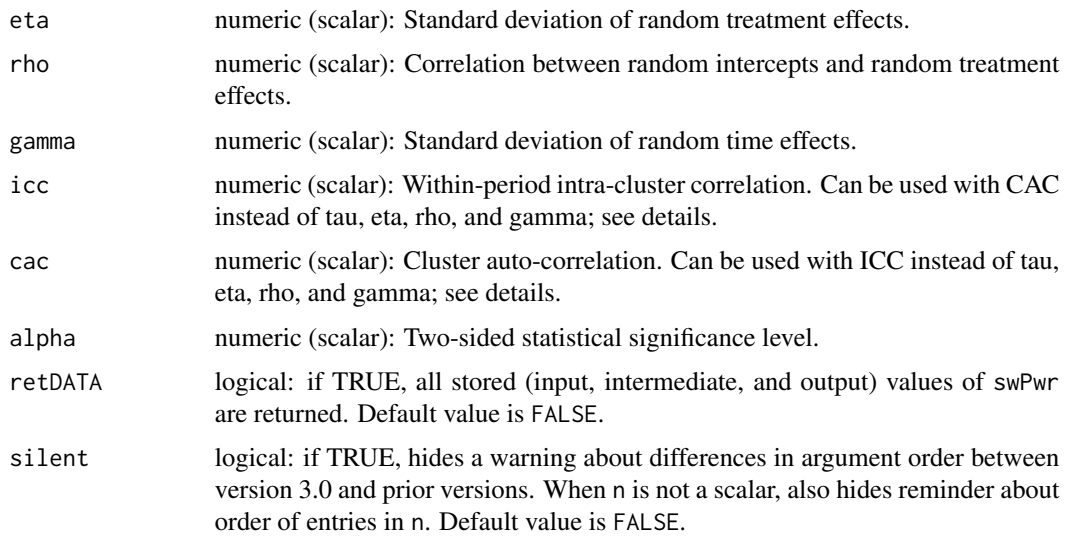

#### Details

The two-sided statistical power of treatment effect  $(\theta = \mu_1 - \mu_0)$  is

$$
Pwr(\theta) = \Phi(Z - z_{1-\alpha/2}) + \Phi(-Z - z_{1-\alpha/2})
$$

where

$$
Z = \frac{|\theta|}{\sqrt{Var(\hat{\theta}_{WLS})}}
$$

and  $\Phi$  is the cumulative distribution function of the standard normal  $N(0, 1)$  distribution.

When eta (and rho) are 0, instead of using tau, eta, rho, and gamma, the icc and cac can be used to define the variability of the random intercepts and time effects. In this model,

$$
ICC = \frac{\tau^2 + \gamma^2}{\tau^2 + \gamma^2 + \sigma^2}
$$

$$
CAC = \frac{\tau^2}{\tau^2 + \gamma^2}
$$

Value

numeric (matrix): swPwr returns the power of treatment effect  $(\theta)$ , where the variance of treatment effect is computed by WLS.

numeric (list): swPwr returns all specified and computed items as objects of a list if retDATA = TRUE.

- design list: The stepped wedge design object as input.
- distn character: Distribution assumed (gaussian or binomial).

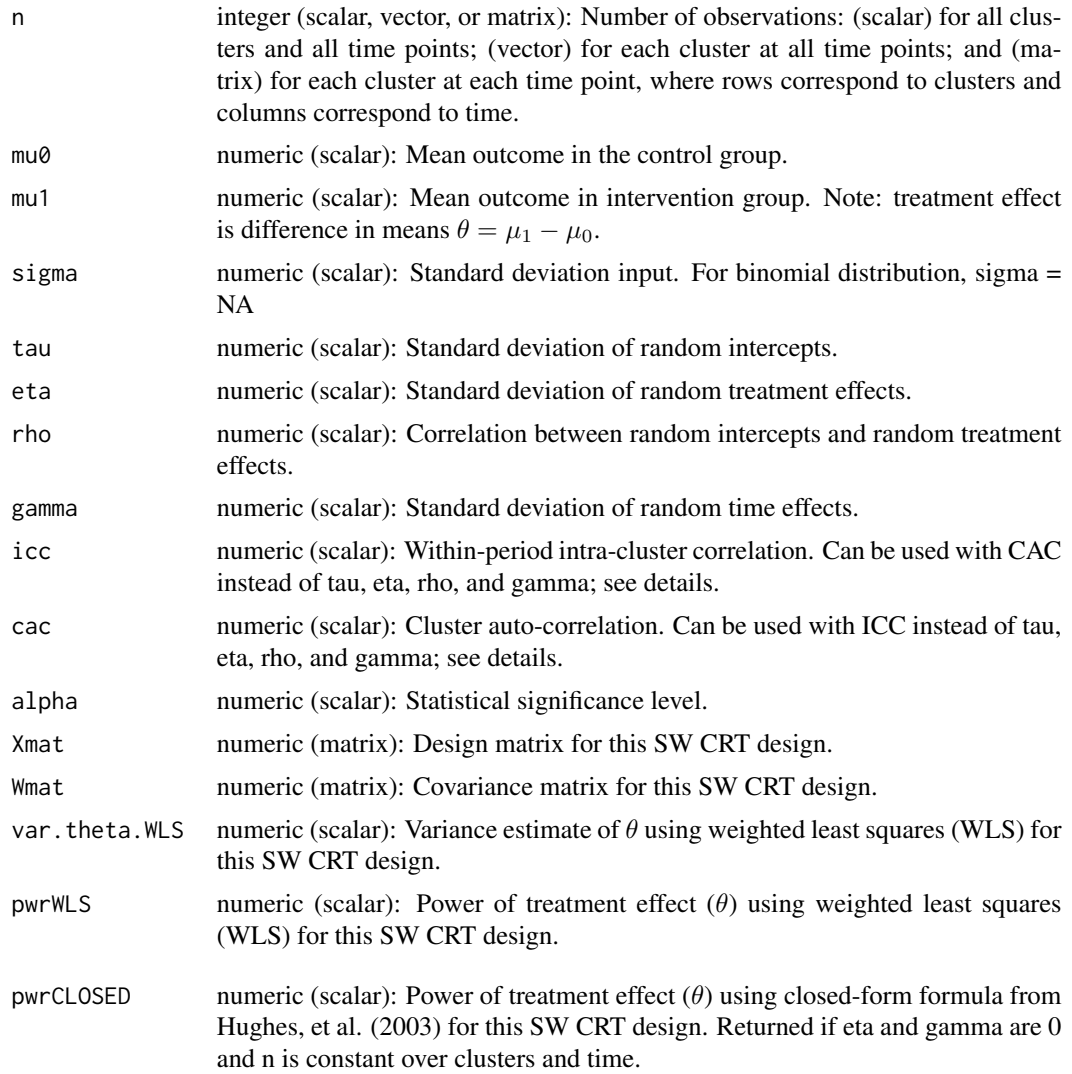

# Author(s)

James P Hughes, Navneet R Hakhu, and Emily C Voldal

# References

Hussey MA, Hughes JP. Design and analysis of stepped wedge cluster randomized trials. Contemporary Clinical Trials 2007;28:182-191.

# Examples

```
library(swCRTdesign)
# Example 1 (Random Intercepts Only, standard Stepped Wedge (SW) design)
swPwr.Ex1.RIO.std <- swPwr(swDsn(c(6,6,6,6)), distn="binomial",
n=120, mu0=0.05, mu1=0.035, tau=0.01, eta=0, rho=0, gamma=0, alpha=0.05, retDATA=FALSE)
```
### $swpPwr$  11

```
swPwr.Ex1.RIO.std
# Example 2 (Random Intercepts Only, extended SW design)
swPwr.Ex1.RIO.extend <- swPwr(swDsn(c(6,6,6,6), extra.time=3), distn="binomial",
n=120, mu0=0.05, mu1=0.035, tau=0.01, eta=0, rho=0, gamma=0,
alpha=0.05, retDATA=FALSE)
swPwr.Ex1.RIO.extend
# Example 3 (Independent Random Intercepts and Treatment effects, standard SW design)
swPwr.Ex1.IRIS <- swPwr(swDsn(c(6,6,6,6)), distn="binomial",
n=120, mu0=0.05, mu1=0.035, tau=0.01, eta=0.0045, rho=0, gamma=0,
alpha=0.05, retDATA=FALSE)
swPwr.Ex1.IRIS
# Example 4 (Correlated Random Intercepts and Slopes, standard SW design)
swPwr.Ex1.CRIS <- swPwr(swDsn(c(6,6,6,6)), distn="binomial",
n=120, mu0=0.05, mu1=0.035, tau=0.01, eta=0.0045, rho=0.4, gamma=0,
alpha=0.05, retDATA=FALSE)
swPwr.Ex1.CRIS
# Example 5 (Random time effect and correlated Random Intercepts and Slopes, standard SW design)
swPwr.Ex1.RTCRIS <- swPwr(swDsn(c(6,6,6,6)), distn="binomial",
n=120, mu0=0.05, mu1=0.035, tau=0.01, eta=0.0045, rho=0.4, gamma = 0.1,
alpha=0.05, retDATA=FALSE)
swPwr.Ex1.RTCRIS
#Example 6 (Sample size varying by cluster)
sample.size.vector <- c(35219,53535,63785,456132,128670,96673,
           51454,156667,127440,68615,56502,17719,
           75931,58655,52874,75936)
swPwr.Ex1.vector <- swPwr(swDsn(c(4,3,5,4)), distn="gaussian",
n=sample.size.vector, mu0=2.66, mu1=2.15,
sigma=sqrt(1/2.66), tau=0.31, eta=0.2, rho=0, gamma = 0.15,
alpha=0.05, retDATA=FALSE)
swPwr.Ex1.vector
#Example 7 (Sample size varying by cluster and time)
sample.size.matrix <- matrix(c(26, 493, 64, 45, 48, 231, 117, 17, 49, 36, 19, 77, 67, 590,
261, 212, 67, 318, 132, 58, 44, 57, 59, 78, 115, 532, 176, 199, 73, 293, 129, 79, 51,
62, 109, 94, 174, 785, 133, 79, 120, 305, 224, 99, 83, 79, 122, 122, 94, 961, 90, 131, 166,
352, 316, 59, 54, 131, 101, 133),nrow=12,ncol=5, byrow=FALSE)
swPwr.Ex1.matrix <- swPwr(swDsn(c(3,3,3,3)), distn="binomial",
n=sample.size.matrix, mu0=0.08, mu1=0.06, tau=0.017, eta=0.006, rho=-0.5, gamma = 0,
alpha=0.05, retDATA=FALSE)
swPwr.Ex1.matrix
#Example 8 (Using ICC and CAC)
swPwr.Ex1.icccac <- swPwr(swDsn(c(6,6,6,6)), distn="gaussian",
n=120, mu0=0.05, mu1=0.035, sigma=0.1, icc=0.02, cac=0.125, alpha=0.05, retDATA=FALSE)
swPwr.Ex1.icccac
```
<span id="page-11-0"></span>12 swSim

swSim *Simulating individual-level data for specified study design of Stepped Wedge Cluster Randomized Trial (SW CRT)*

# Description

swSim returns individual-level data set of a SW CRT study design for the specified number of clusters per wave, fractional treatment effect at each time after crossing over from control, time (standard SW CRT time computed; extending trial beyond standard time needs to be specified by the user), family (and link function), number of individuals per cluster per wave, mean in control arm, mean in treatment arm, time effect, pooled standard deviation for both arms, standard deviation of random intercepts, standard deviation of random treatment effects, correlation between random intercepts and random treatment effects, standard deviation of random time effects, time point label, and option to simulate data with time on treatment lag. Alternatively, for a Gaussian family standard deviations of random effects may be specified using ICC and CAC; see [swPwr](#page-7-1) details.

# Usage

swSim(design, family, log.gaussian = FALSE, n, mu0, mu1, time.effect, sigma, tau, eta, rho, gamma, icc, cac, time.lab = NULL, retTimeOnTx = FALSE, silent = FALSE)

# **Arguments**

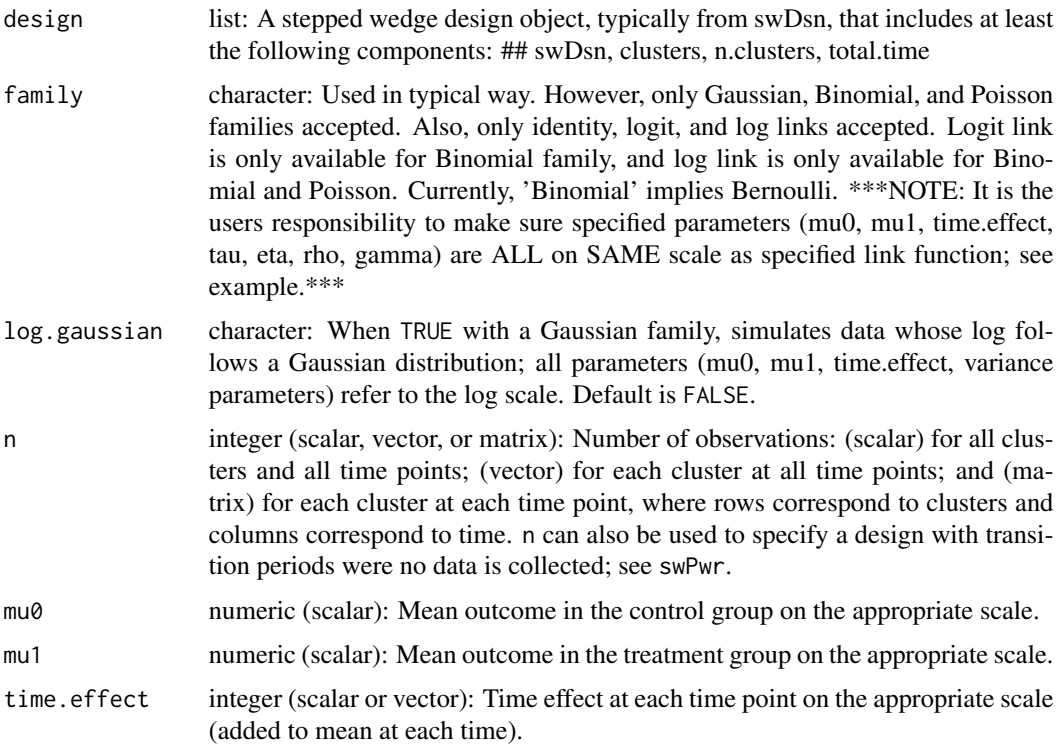

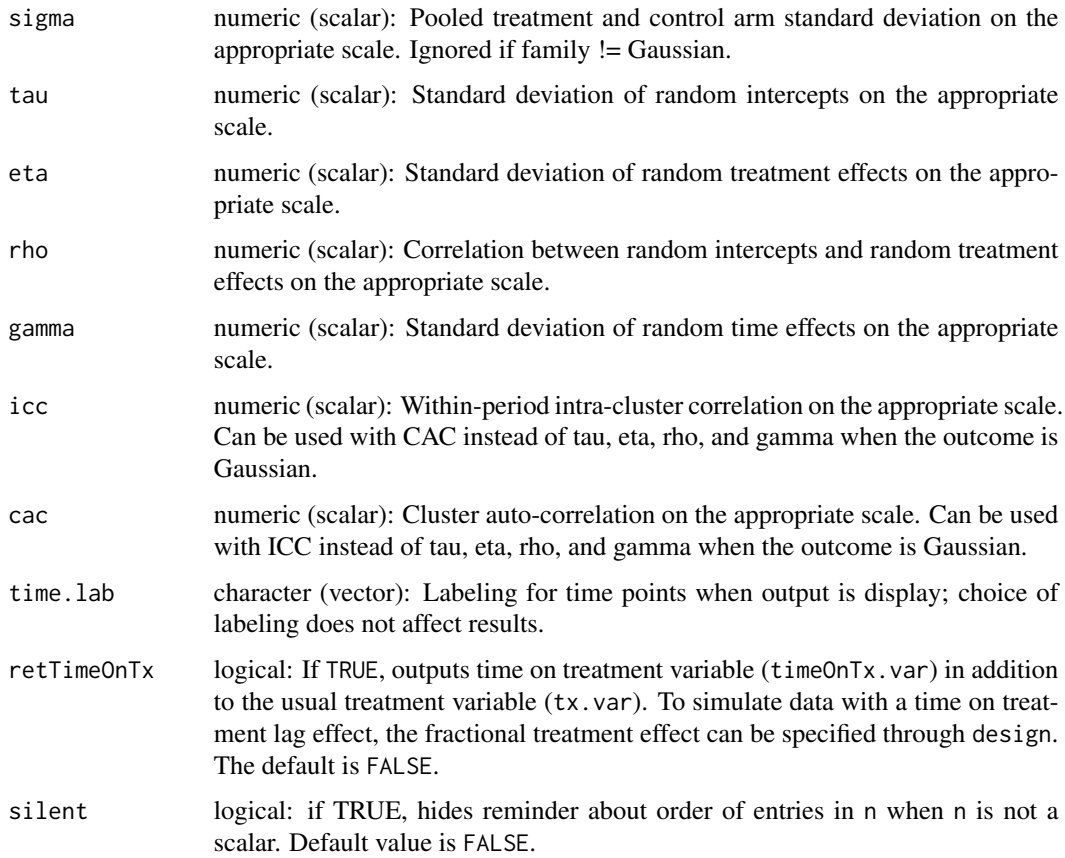

# Value

numeric (data frame): Returns the following (individual-level) variables corresponding to the specified SW CRT design:

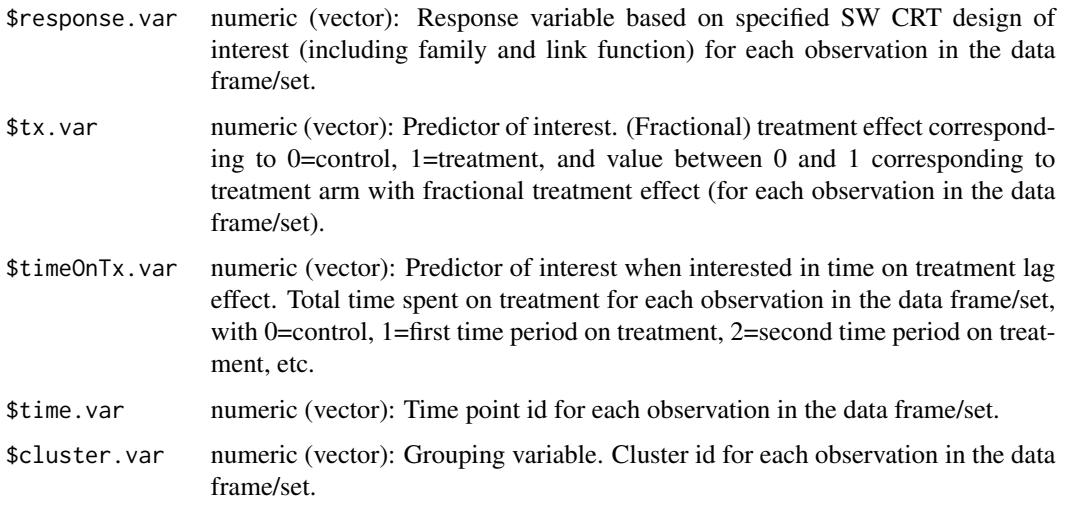

# <span id="page-13-0"></span>Author(s)

James P Hughes, Navneet R Hakhu, and Emily C Voldal

# References

Hussey MA, Hughes JP. Design and analysis of stepped wedge cluster randomized trials. Contemporary Clinical Trials 2007;28:182-191.

# Examples

```
library(swCRTdesign)
# Example 1 [ n = scalar; can be vector (for different n for each cluster,
# n=rep(120,22)) or matrix (different n for each cluster at each time point,
# n=matrix(120,22,5)) ]
# generate SW data (fractional treatment effect)
design <- swDsn(clusters=c(6,6,6,4), tx.effect.frac=c(0.8,0.9,1.0),
extra.time=0, all.ctl.time0=TRUE)
set.seed(5)
swGenData.nScalar <- swSim( design,
family=binomial(link="logit"), n=120,
mu0=log(0.1/0.9), mu1=log(0.9) + log(0.1/0.9),
time.effect=0, tau=0.2, eta=0,
rho=0, gamma=0, time.lab=seq(0,12,3), retTimeOnTx=FALSE)
# summarize SW data by wave
swSummary(response.var, tx.var, time.var, cluster.var, swGenData.nScalar,
type="mean", digits=3)$response.wave
swSummary(response.var, tx.var, time.var, cluster.var, swGenData.nScalar,
type="mean", digits=3)$swDsn
```
swSummary *Summary of Response/Outcome for Stepped Wedge Cluster Randomized Trial (SW CRT)*

### Description

swSummary returns the mean, sum, and number of non-missing values for the response/outcome variable of interest for each cluster at each time point from a SW CRT.

#### Usage

```
swSummary(response.var, tx.var, time.var, cluster.var, data,
type="mean", digits=16, fcn.Call=FALSE)
```
# swSummary 15

# Arguments

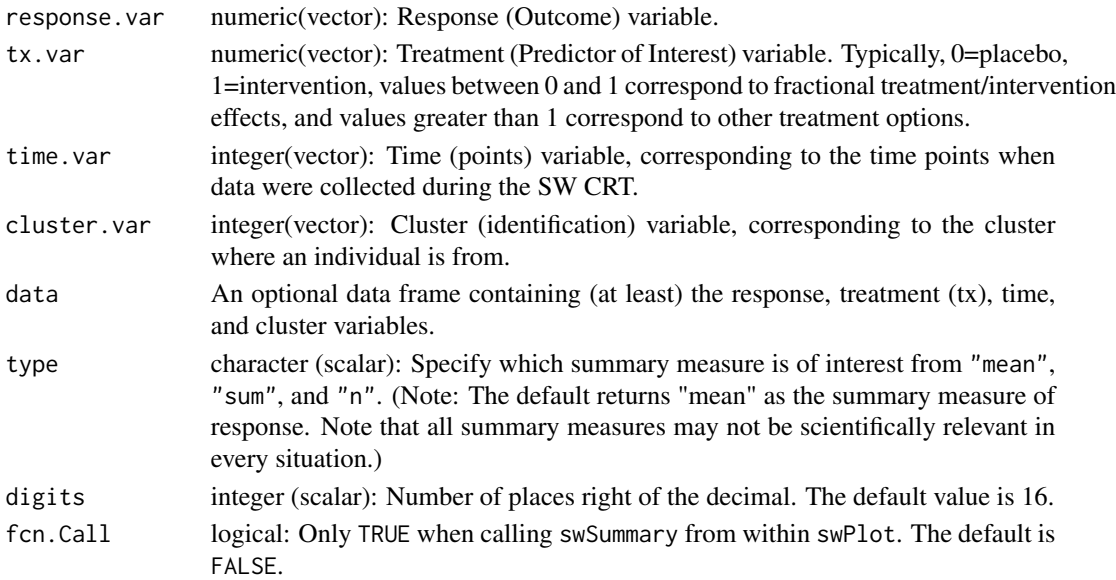

# Details

Returns a list containing a matrix of dimension length(unique(data\$cluster)) by length( unique(data\$time)) that summarizes data\$response for specified type. Either the mean, sum, or the number of non-missing data\$response values may be requested using type. dimnames of the matrix correspond to the unique values of cluster and time. Note that the stepping pattern in the data may be obtained by specifying the treatment variable name as the response and type = "mean".

# Value

numeric (list): swSummary returns a list containing the following

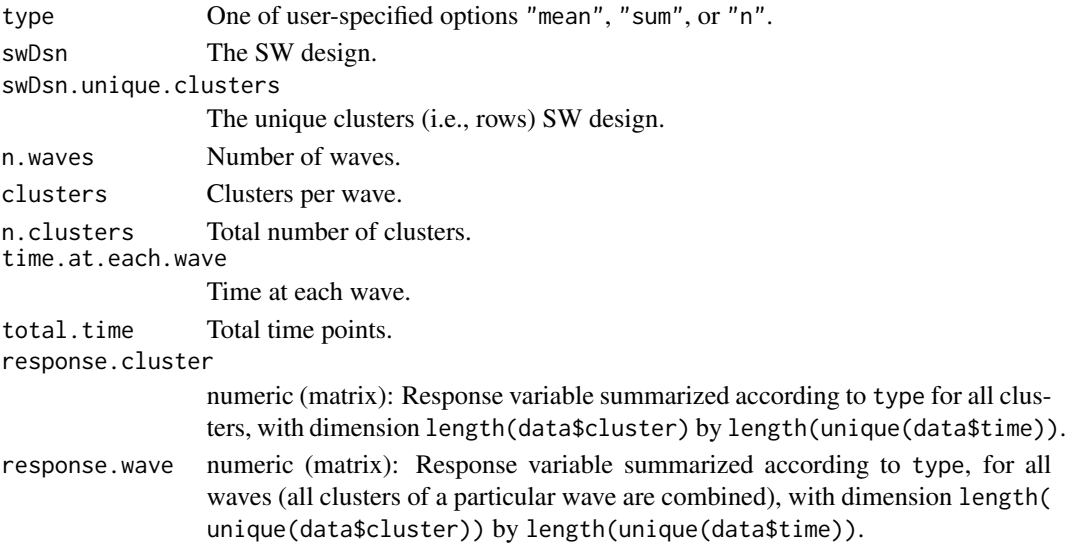

# Author(s)

James P Hughes and Navneet R Hakhu

### References

Hussey MA, Hughes JP. Design and analysis of stepped wedge cluster randomized trials. Contemporary Clinical Trials 2007;28:182-191.

# Examples

```
library(swCRTdesign)
# Example 1 (Generating SW CRT data)
# (binary response with 1 missing value, 5 clusters, 4 time points)
n.Ex1 <- 120
p0.Ex1 <- 0.05
clusters.Ex1 \leq c(2,2,1)dsn.Ex1 <- swDsn( clusters=clusters.Ex1 )
time.Ex1 <- c(1:dsn.Ex1$total.time)*4 - 4response.Ex1 <- rbinom(n.Ex1 * dsn.Ex1$n.clusters * dsn.Ex1$total.time, 1, p0.Ex1)
response.Ex1[1] <- NA
tx.Ex1 <- as.vector( apply( dsn.Ex1$swDsn, 1, function(z){rep(z, n.Ex1)}))
time.Ex1 <- rep( time.Ex1, n.Ex1 * dsn.Ex1$n.clusters )
cluster.Ex1 <- rep( 1:dsn.Ex1$n.clusters, each=n.Ex1 * dsn.Ex1$total.time )
data.Ex1 <- data.frame(response.Ex1, tx.Ex1, time.Ex1, cluster.Ex1)
## Example 1 (type="mean", by cluster and by wave)
swSummary.Ex1.mean <- swSummary(response.Ex1, tx.Ex1, time.Ex1, cluster.Ex1,
data=data.Ex1, type="mean", digits=3)
swSummary.Ex1.mean$response.cluster
swSummary.Ex1.mean$response.wave
# Example 1 (type="sum", by cluster and by wave)
swSummary.Ex1.sum <- swSummary(response.Ex1, tx.Ex1, time.Ex1, cluster.Ex1,
data=data.Ex1, type="sum")
swSummary.Ex1.sum$response.cluster
swSummary.Ex1.sum$response.wave
## Example 1 (type="n", by cluster and by wave)
swSummary.Ex1.n <- swSummary(response.Ex1, tx.Ex1, time.Ex1, cluster.Ex1,
data=data.Ex1, type="n")
swSummary.Ex1.n$response.cluster
swSummary.Ex1.n$response.wave
```
# <span id="page-16-0"></span>Index

```
∗Topic block diagonal matrix
    blkDiag, 3
∗Topic block diagonal
    swCRTdesign-package, 2
∗Topic cluster randomized trial
    swCRTdesign-package, 2
    swDsn, 3
    swPlot, 5
    swPwr, 8
    swSim, 12
    swSummary, 14
∗Topic design
    swCRTdesign-package, 2
    swDsn, 3
    swSim, 12
∗Topic plot
    swCRTdesign-package, 2
    swPlot, 5
∗Topic power
    swCRTdesign-package, 2
    swPwr, 8
∗Topic repeated cross-sectional
        sampling
    swCRTdesign-package, 2
∗Topic simulated data set
    swCRTdesign-package, 2
∗Topic stepped wedge
    swCRTdesign-package, 2
    swDsn, 3
    swPlot, 5
    swPwr, 8
    swSim, 12
    swSummary, 14
∗Topic summary
    swCRTdesign-package, 2
    swSummary, 14
```

```
blkDiag, 3
```
swCRTdesign *(*swCRTdesign-package*)*, [2](#page-1-0)

```
swCRTdesign-package, 2
swDsn, 3
swPlot, 5
swPwr, 8, 12
swSim, 12
swSummary, 14
```